## ST\_MYOCYTE\_AD\_PATHWAY

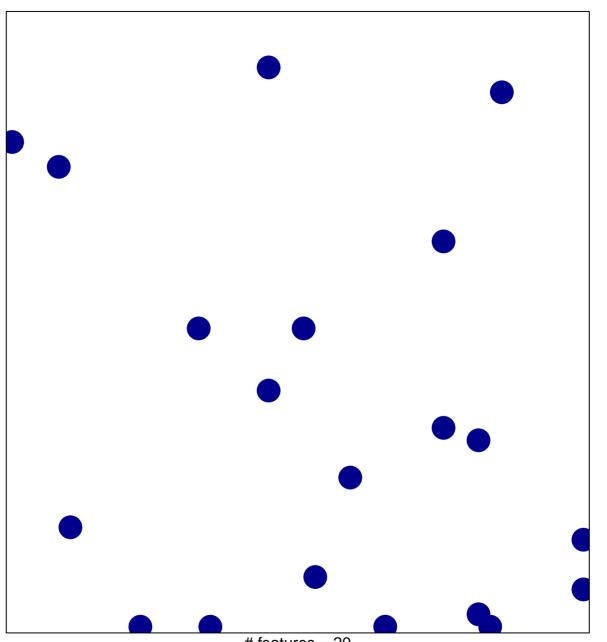

# features = 20 chi-square p = 0.83

## ST\_MYOCYTE\_AD\_PATHWAY

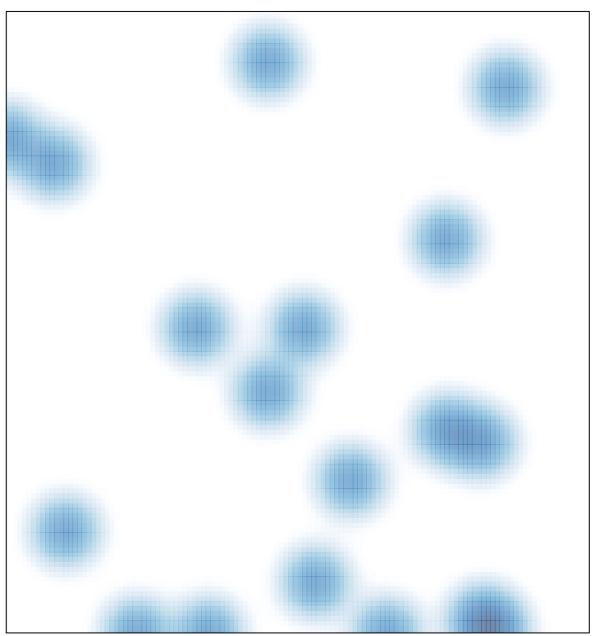

# features = 20 , max = 1